#### Database Applications (15-415)

#### SQL-Part III & Storing Data: Disks and Files- Part I Lecture 8, February 5, 2014

#### Mohammad Hammoud

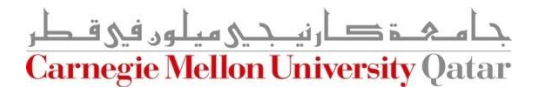

## Today…

- Last Session:
	- Standard Query Language (SQL)- Part II
- **Today's Session:** 
	- **Standard Query Language (SQL)- Part III**
	- Storing Data: Disks and Files- Part I
- Announcements:
	- **Project 1 is now posted. Due on Feb 18 by midnight**
	- Quiz I is on Monday 10, 2014 (all topics included except today's data storage topic)
	- PS2 is due on Feb 07 by midnight

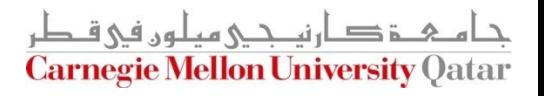

## **Outline**

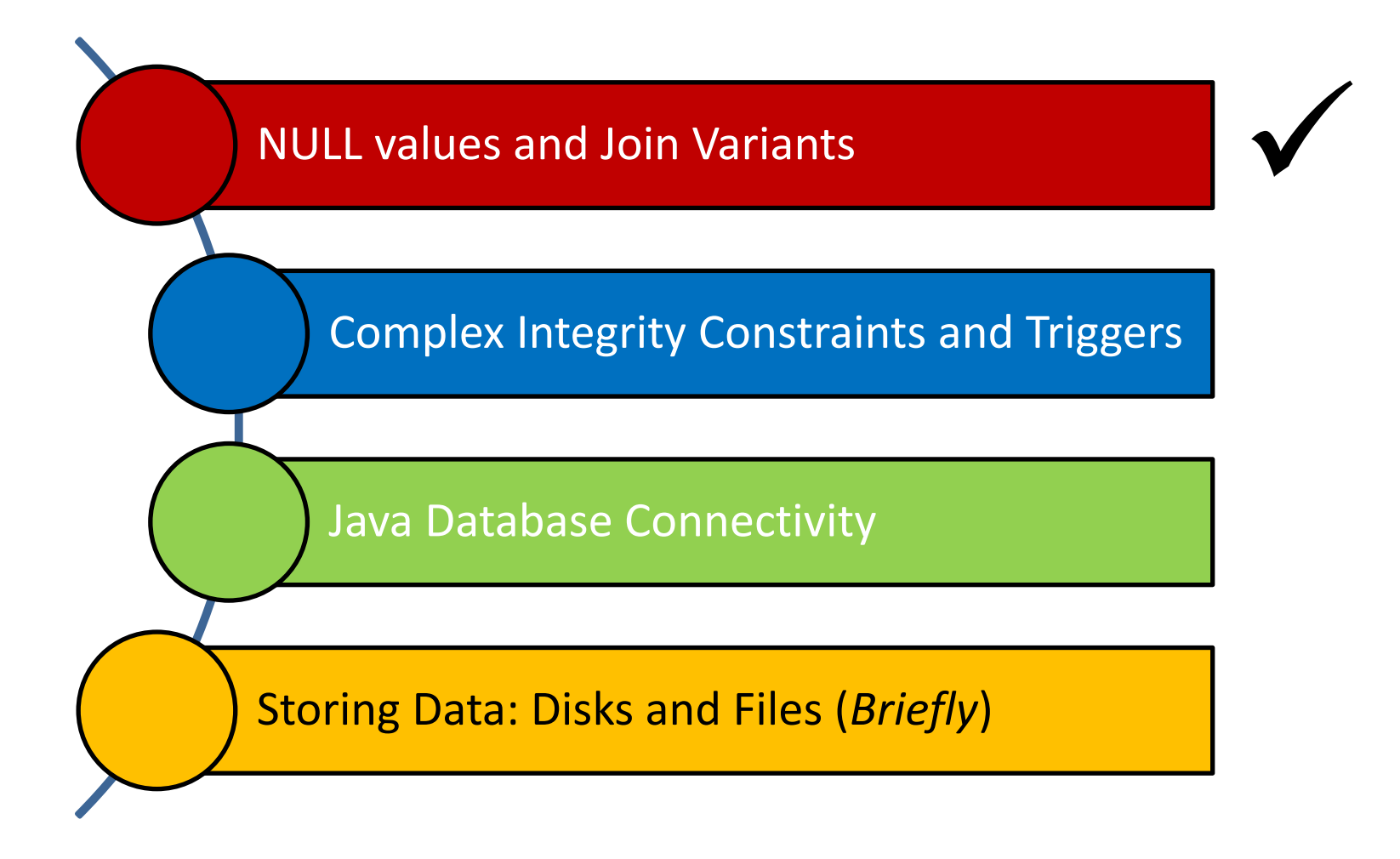

دارن*ی جی میلون فی ق* **Carnegie Mellon University Qatar** 

#### NULL Values

- Column values can be *unknown* (e.g., a sailor may not yet have a rating assigned)
- Column values may be *inapplicable* (e.g., a maiden-name column for men!)
- **NULL** values can be used in such situations
- However, NULL values complicate many issues!
	- Comparing NULL to a valid value returns unknown
	- Comparing NULL to a NULL returns unknown

#### NULL Values

- Considering a row with rating  $=$  NULL and age  $=$  20; How does it compare with the following Boolean expressions?
	- Rating = 8 OR age <  $40 \rightarrow \text{TRUE}$
	- Rating =  $8$  AND age <  $40 \rightarrow$  unknown
- In general, what about?
	- NOT unknown → unknown
	- True OR unknown  $\rightarrow$  True
	- False OR unknown → unknown
	- False AND unknown → False
	- True AND unknown → unknown

#### NULL Values

- Considering a row with rating = NULL and age = 20; How does it compare with the following Boolean expressions?
	- Rating = 8 OR age <  $40 \rightarrow \text{TRUE}$
	- Rating =  $8$  AND age <  $40 \rightarrow$  unknown

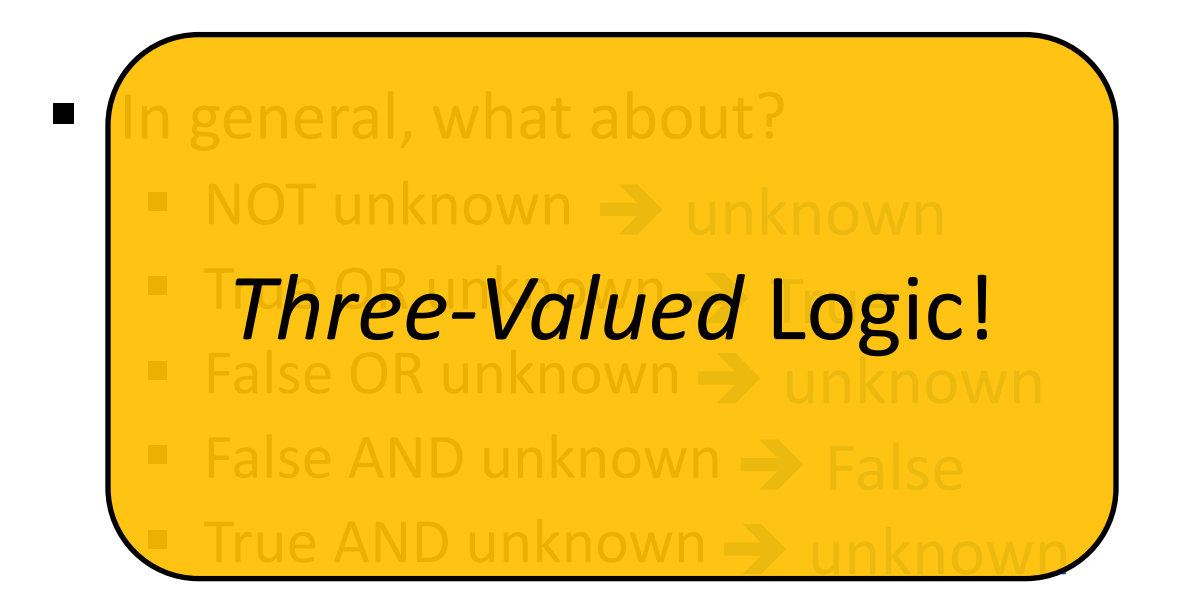

#### Inner Joins

- Tuples of a relation that do not match some row in another relation (according to a join condition *c*) do not appear in the result
	- Such a join is referred to as "Inner Join" (*so far, all inner joins*)

```
select ssn, c-name 
from takes, class
where takes.c-id = class.c-id
```
#### **Equivalently:**

**select** ssn, c-name **from** takes **join** class **on** takes.c-id = class.c-id

#### An Example of Inner Joins

■ Find all SSN(s) taking course s.e.

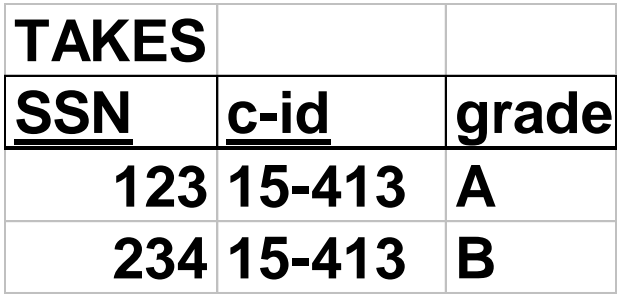

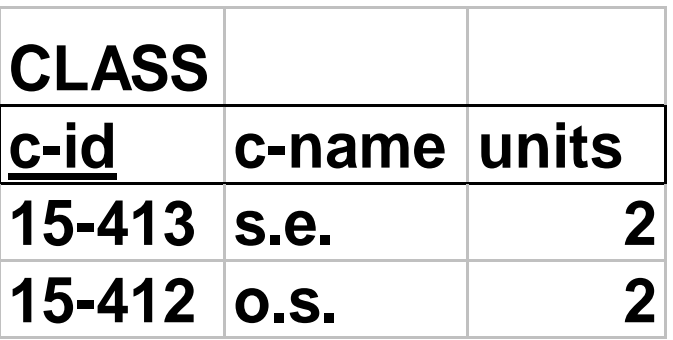

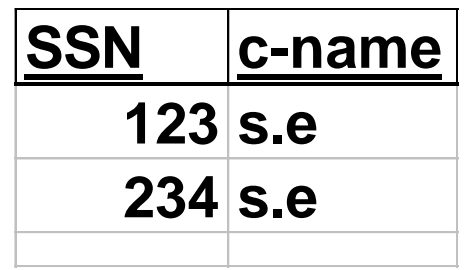

**o.s.: gone!**

#### Outer Joins

- Tuples of a relation that do not match some row in another relation (according to a join condition *c*) can still appear exactly once in the result
	- Such a join is referred to as "Outer Join"
	- Result columns will be assigned NULL values

**select** ssn, c-name **from** takes **outer join** class **on** takes.c-id=class.c-id

#### An Example of Outer Joins

■ Find all SSN(s) taking course s.e.

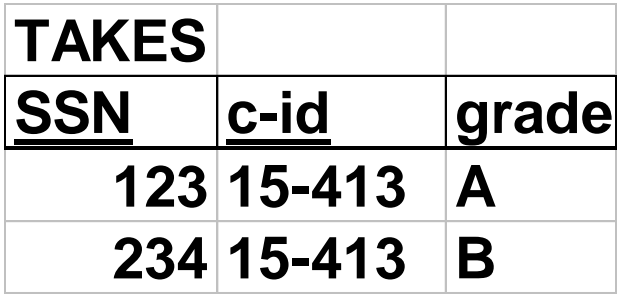

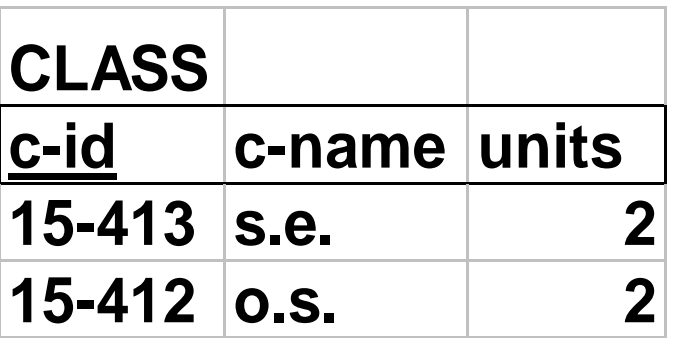

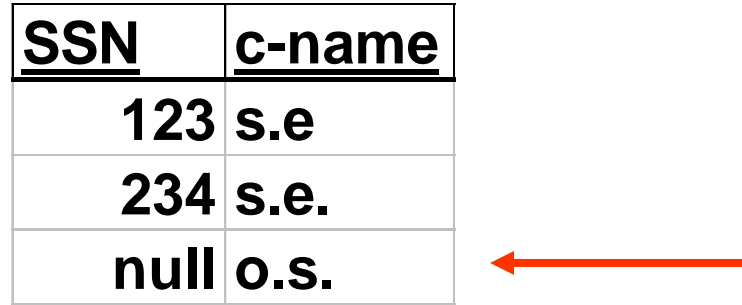

#### Joins

The general SQL syntax:

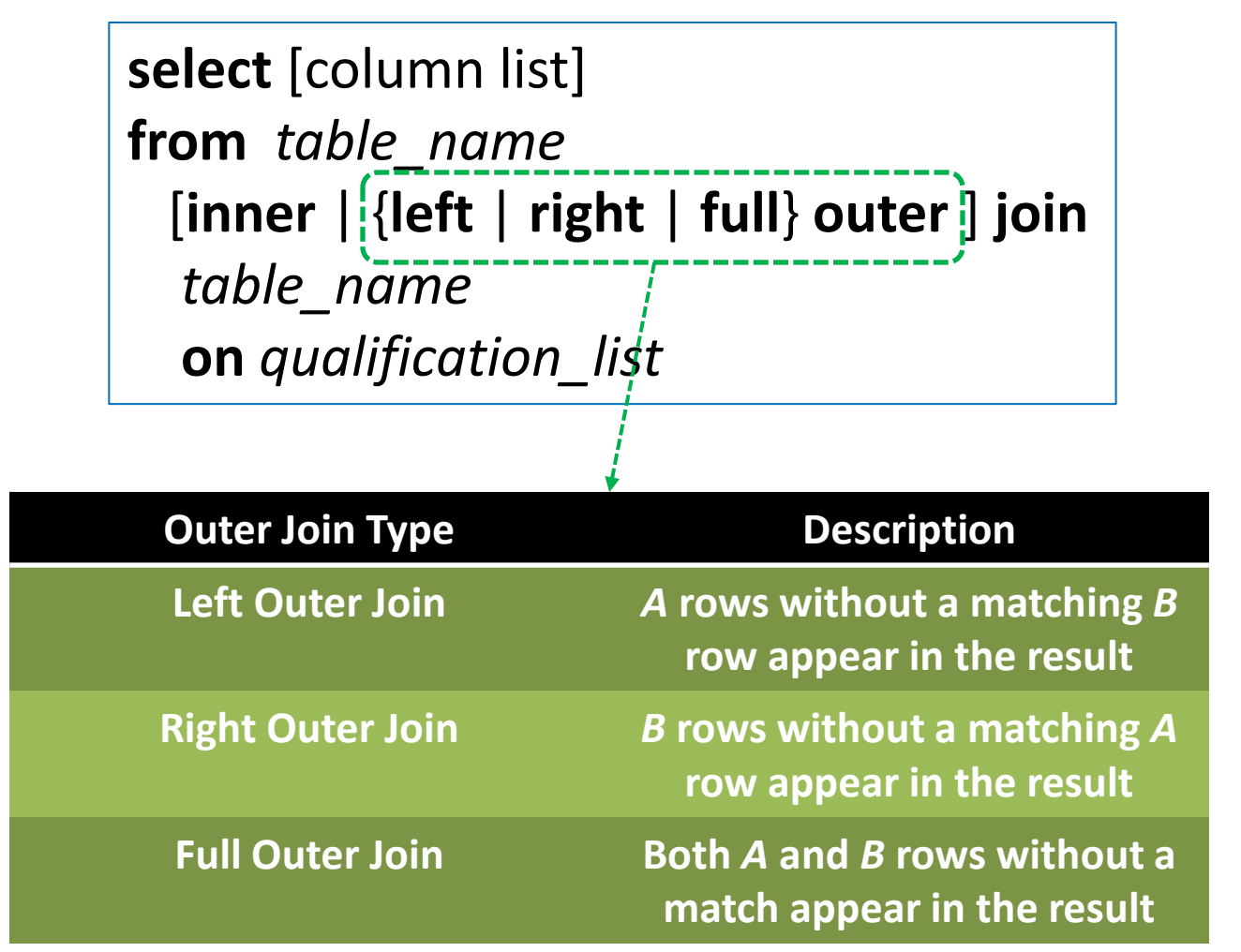

## **Outline**

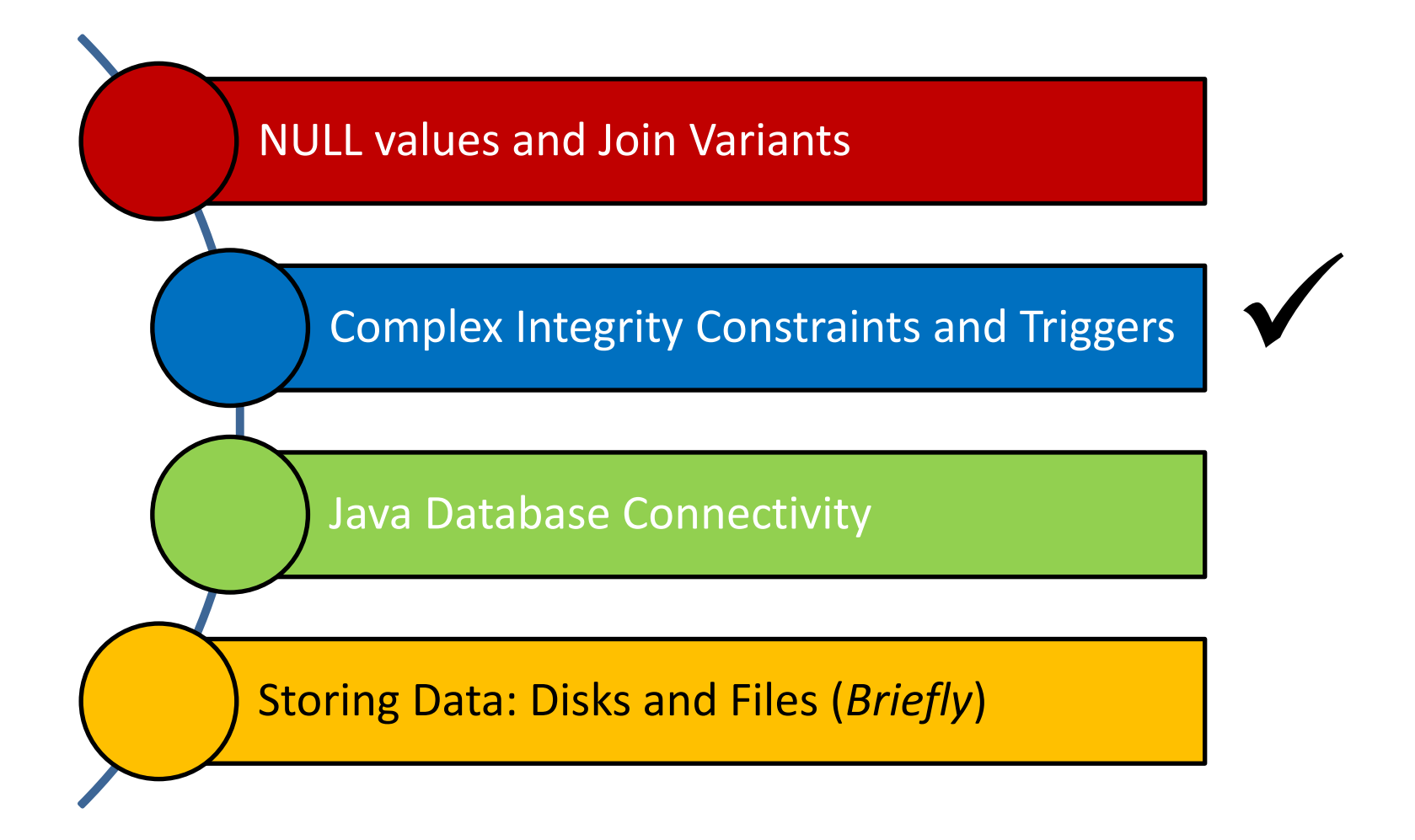

ارنى ئى مىلەر. فى ق **Carnegie Mellon University Qatar** 

## Integrity Constraints- A Review

- An Integrity Constraint (IC) describes conditions that every *legal instance* of a relation must satisfy
- Inserts/deletes/updates that violate IC's are disallowed
- I ICs can be used to:
	- **E** Ensure application semantics (e.g., *sid* is a key)
	- **Prevent inconsistencies (e.g.,** *sname* has to be a string, *age* must be < 20)

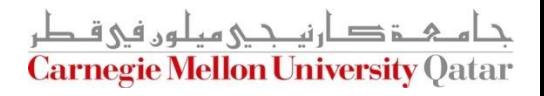

#### Types of Integrity Constraints- A Review

- $\blacksquare$  IC types:
	- **Domain constraints**
	- **Primary key constraints**
	- **Foreign key constraints**
	- **General constraints** 
		- Useful when more general ICs than keys are involved
		- Can be specified over a *single table* and *across tables*

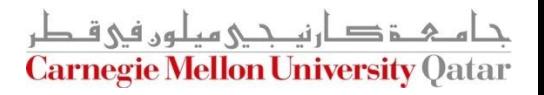

#### General Constraints Over a Single Table

 Complex constraints over a single table can be defined using **CHECK** *conditional-expression*

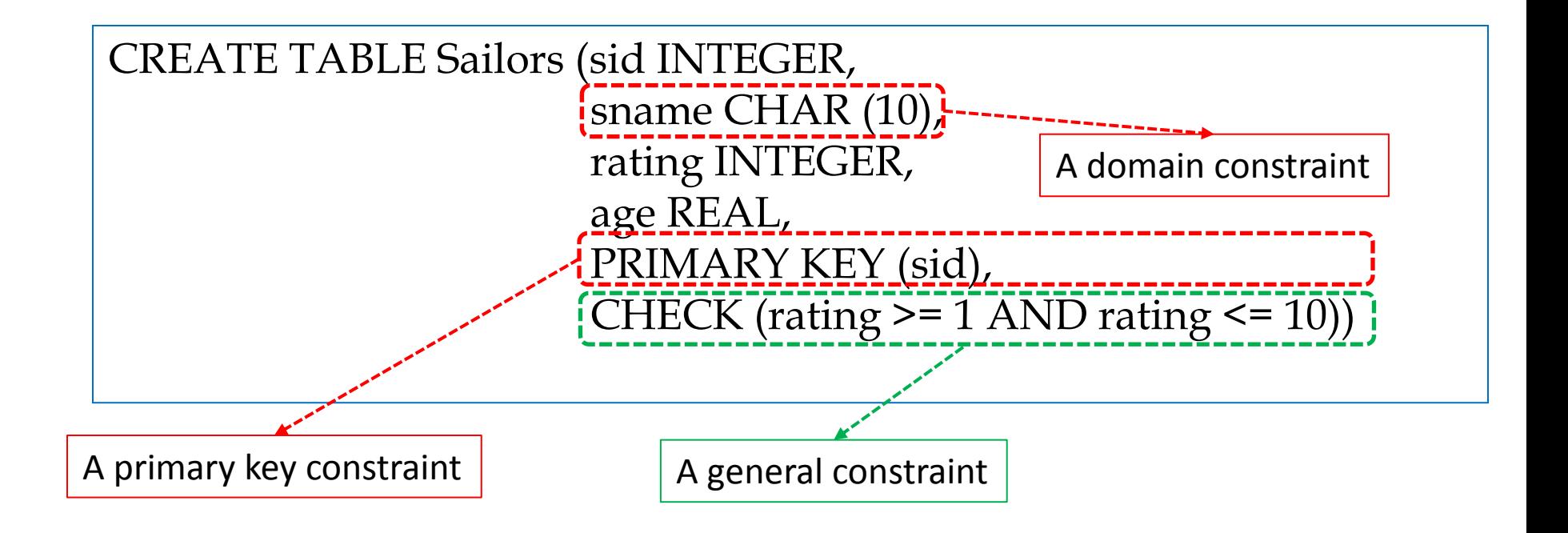

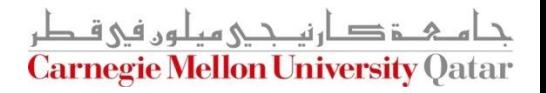

#### General Constraints Over a Single Table

How can we *enforce* that "Interlake" boats cannot be reserved?

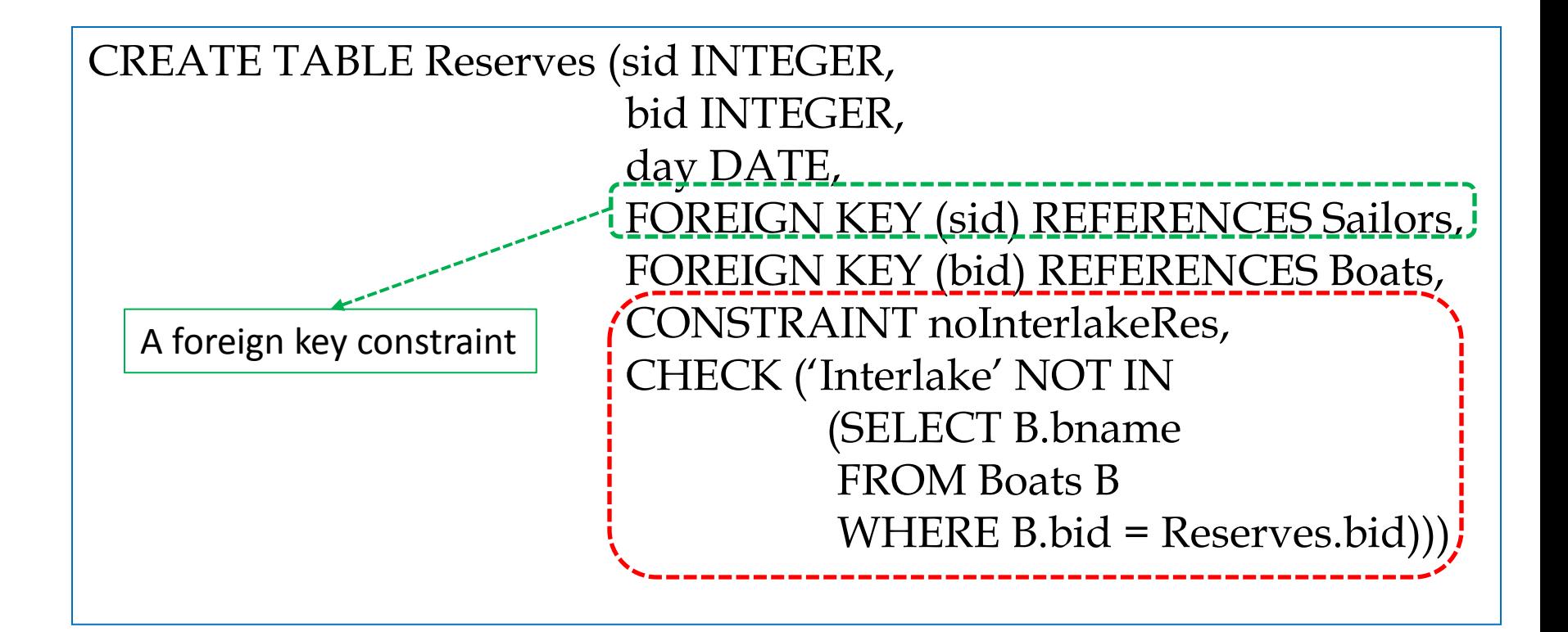

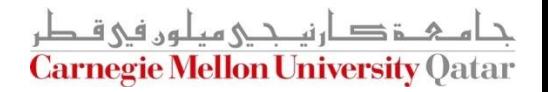

#### General Constraints Across Tables-Motivation

■ How can we *enforce* that the number of boats plus the number of sailors should not exceed 100?

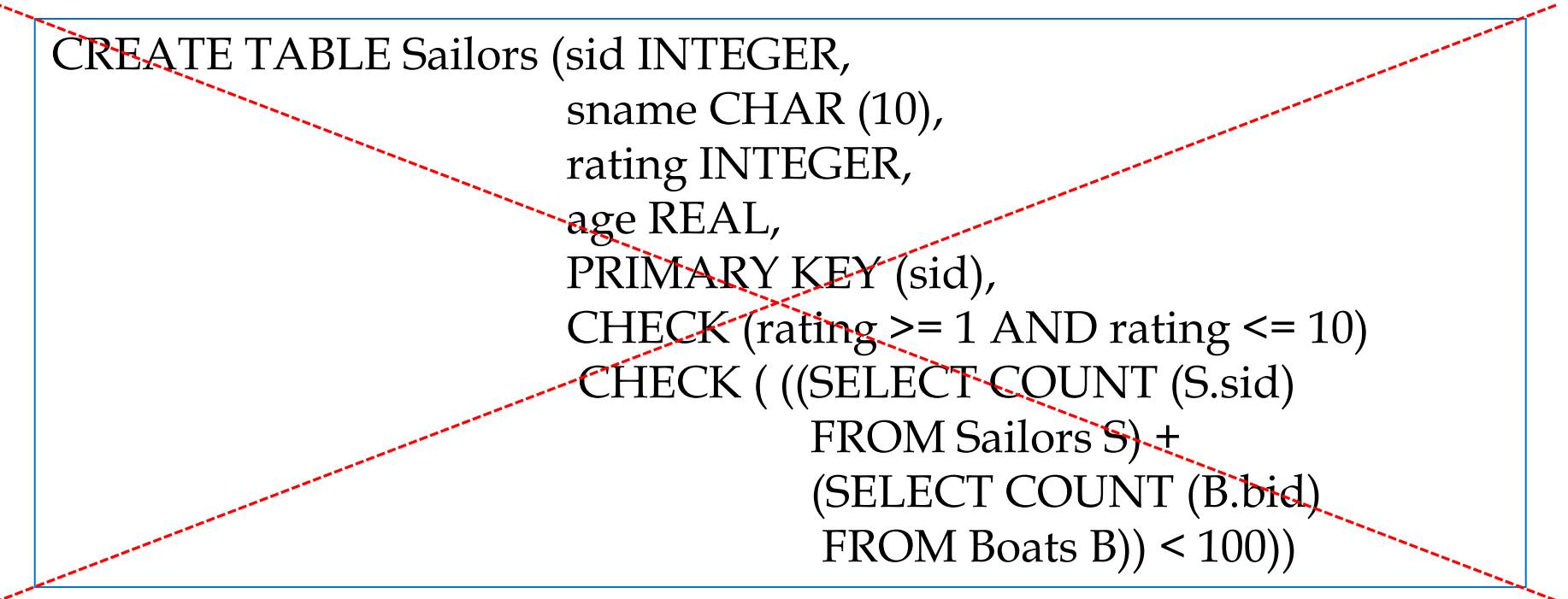

What if the Sailors table is empty and we insert more than 100 rows into Boats?

#### General Constraints Across Tables-Assertions

■ How can we *enforce* that the number of boats plus the number of sailors should not exceed 100?

CREATE ASSERTION smallClub **CHECK** ( (SELECT COUNT (S.sid) FROM Sailors S) + (SELECT COUNT (B.bid) FROM Boats B) < 100 )

ASSERTION is the right solution; not associated with either table!

#### New Domains

■ Users can define new domains using the CREATE DOMAIN statement Source type

CREATE DOMAIN ratingval1(INTEGER DEFAULT I CHECK (  $VALUE \ge 1$  AND  $VALUE \le 10$ )

*Optional!*

CREATE DOMAIN ratingval2 INTEGER DEFAULT 1 CHECK ( VALUE >= 1 AND VALUE <= 20)

ratingval1 and ratingval2 CAN be compared!

Domain constraints will be always enforced (also for new domains)!

#### Distinct Types

■ Users can define new distinct types using the CREATE TYPE statement

CREATE TYPE ratingtype1 AS INTEGER

CREATE TYPE ratingtype2 AS INTEGER

ratingtype1 and ratingtype2 CANNOT be compared!

Domain constraints will be always enforced (also for new types)!

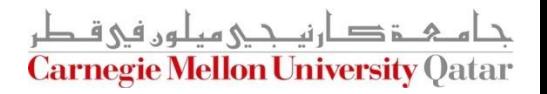

## **Triggers**

- A trigger is a *procedural* code that is automatically executed in response to certain *events* on a particular table or view in a database
- Triggers can be activated either *before* or *after*
	- **Insertions**
	- **Deletions**
	- **Updates**

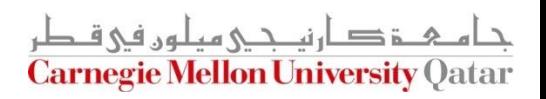

## A Trigger Example

■ Set a timestamp field whenever a row in the takes table is updated

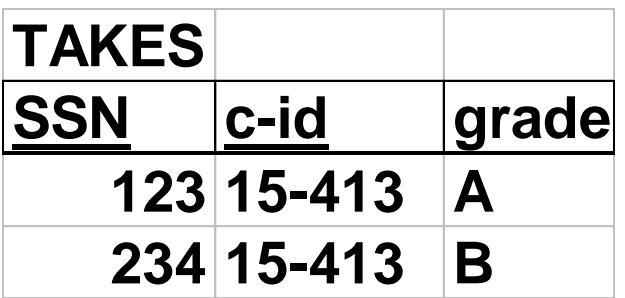

**First:** we need to add our timestamp field

ALTER TABLE takes ADD COLUMN updated TIMESTAMP

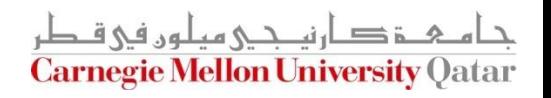

## A Trigger Example

 Set a timestamp field whenever a row in the takes table is updated

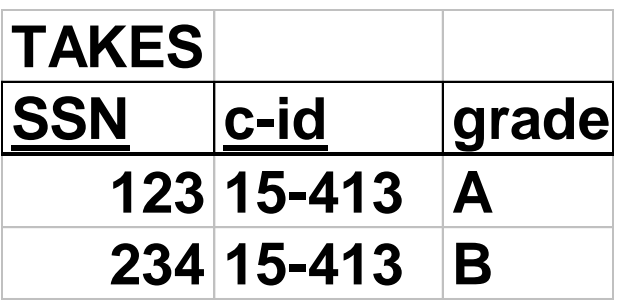

Second: we need to create a function that sets the "updated" column with the current timestamp

```
CREATE FUNCTION update col()
        BEGIN
                 NEW.updated = NOW(); 
                 RETURN NEW;
        END;
```
## A Trigger Example

 Set a timestamp field whenever a row in the takes table is updated

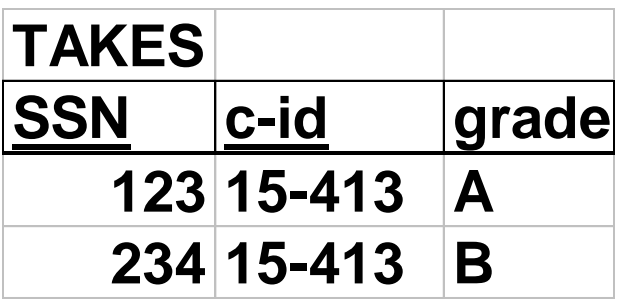

• Third: we need to Invoke update col() when a row in the takes table is updated

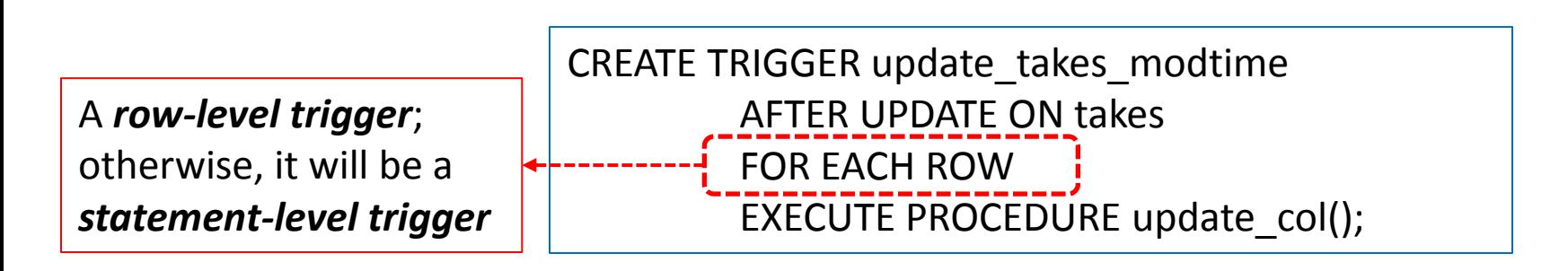

## **Outline**

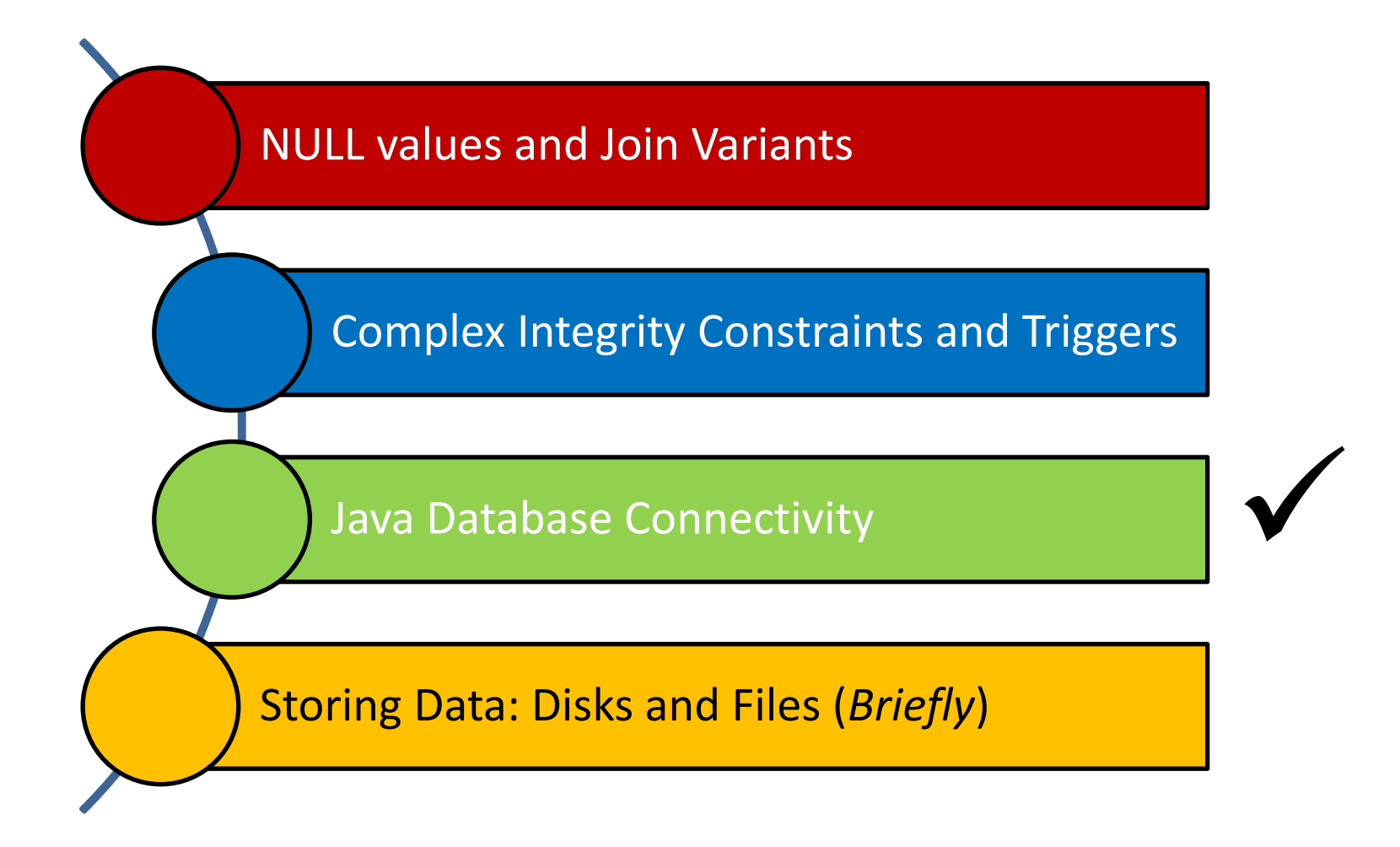

دارن*ی جی میلون فی ق* **Carnegie Mellon University Qatar** 

#### Java Database Connectivity

- SQL commands can be *embedded* in host language programs
- A popular data access technology which provides an API for querying and manipulating data in (any) storage system is called Java Database Connectivity (JDBC)
- Direct interactions with a DBMS occurs through a DBMSspecific driver
- A driver is a software program that translates JDBC calls into DBMS-specific calls
	- **P** Drivers do not necessarily interact with a DBMS that understands SQL
	- Thus, a DBMS in JDBC's parlance is usually referred to as data source

## Establishing a Connection

- With JDBC, a database is represented by a URL
- With PostgreSQL™, this takes one of the following forms:
	- jdbc:postgresql:*database*
	- jdbc:postgresql://*host*/*database*
	- jdbc:postgresql://*host*:*port*/*database*
- To connect to a database, a Connection instance from JDBC can be used

Connection db = DriverManager.getConnection(url, username, password);

## Establishing a Connection

 A number of additional properties can be used to specify additional driver behavior specific to PostgreSQL™

String url = "jdbc:postgresql://localhost/test"; Properties props = new Properties(); props.setProperty("user","Hammoud"); props.setProperty("password","secret"); props.setProperty("ssl","true"); Connection conn = DriverManager.getConnection(url, props);

#### **Equivalently:**

String url = "jdbc:postgresql://localhost/test?user=Hammoud&password=secret&ssl=true"; Connection conn = DriverManager.getConnection(url);

## Establishing a Connection

■ Putting it all together, you can create the following function:

```
public Connection getConnection() throws SQLException {
```

```
String url = "jdbc:postgresql://localhost/test"; 
Properties props = new Properties(); 
props.setProperty("user","Hammoud");
props.setProperty("password","secret"); 
props.setProperty("ssl","true"); 
Connection conn = DriverManager.getConnection(url, props);
```

```
System.out.println("Connected to database"); 
return conn;
```
}

## Creating Tables

Assume the following students table:

**JDBC:**

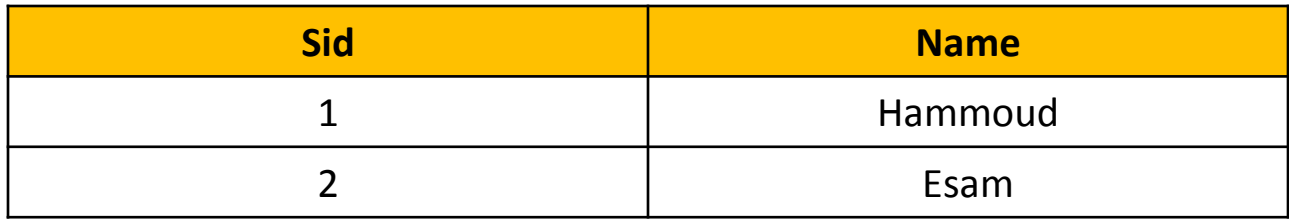

**SQL:** CREATE TABLE students( sid INTEGER, name CHAR(30), PRIMARY KEY (sid))

public void createTable() throws SQLException { String createT = "create table students (sid INTEGER, " + "name CHAR $(30)$ " + "PRIMARY KEY (sid))"; Statement stmt = null; try  $\{$  stmt = conn.createStatement(); stmt.executeUpdate(createT); } catch (SQLException e) { e.printStackTrace(e); } finally { if (stmt != null) { stmt.close(); } } }

## Populating Tables

■ Assume the following students table:

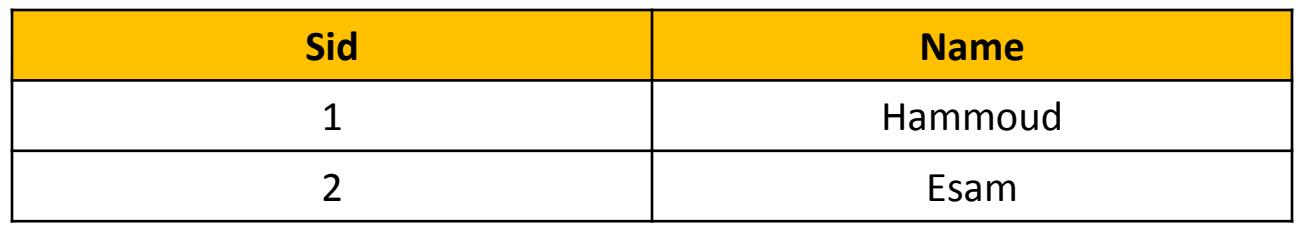

INSERT INTO students values (1, 'Hammoud) **SQL:** INSERT INTO students values (1, Hammer

```
public void populateTable() throws SQLException { 
                     Statement stmt = null; 
                     try { 
                     stmt = conn.createStatement(); 
                     stmt.executeUpdate( "insert into students values(1, 'Hammoud')"); 
                     stmt.executeUpdate( "insert into students values(2, 'Esam')"); 
                     } catch (SQLException e) {} 
                     finally { if (stmt != null) { stmt.close(); } }
           }
JDBC:
```
## Querying Tables

Assume the following students table:

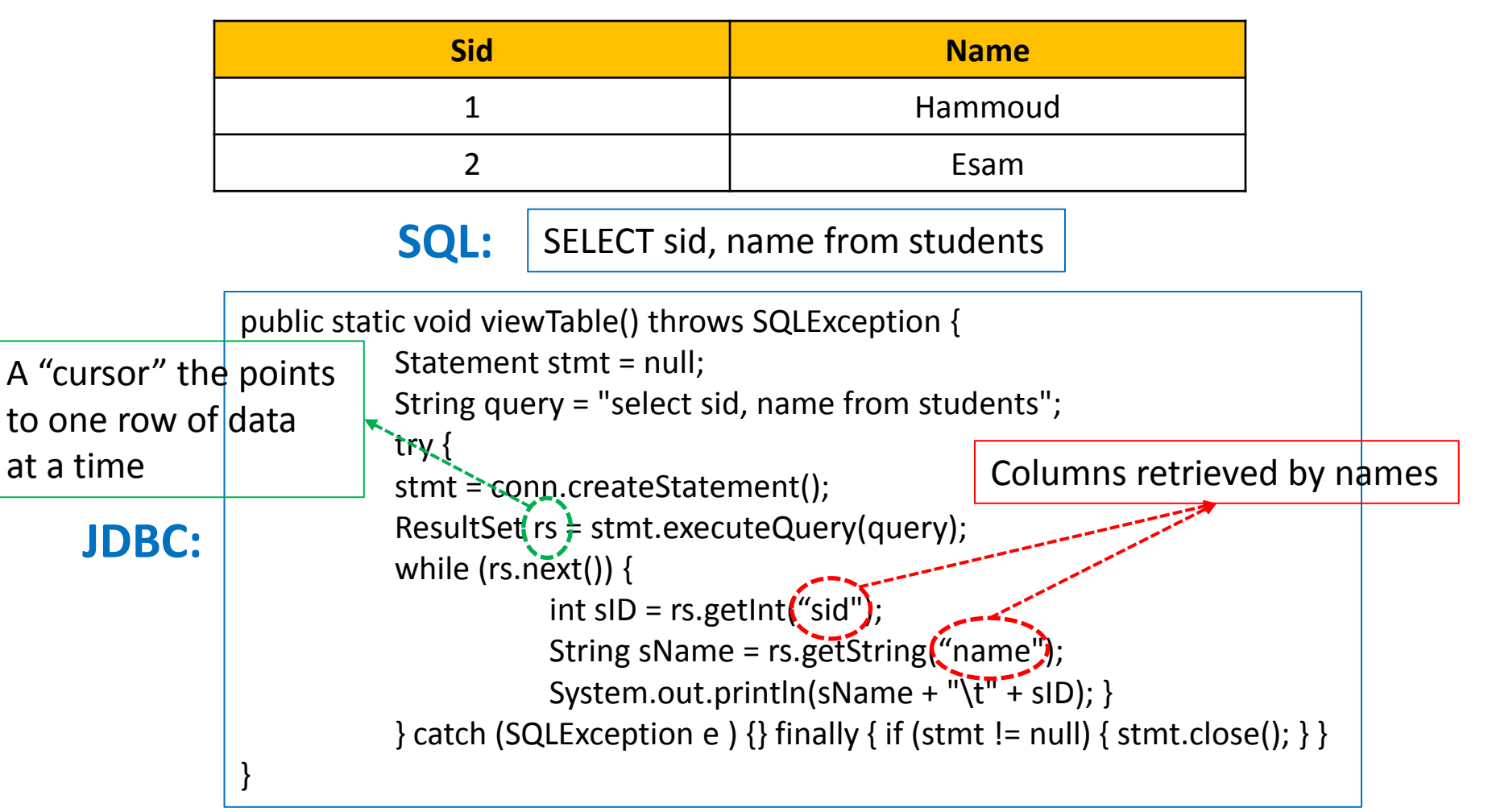

## Querying Tables

Assume the following students table:

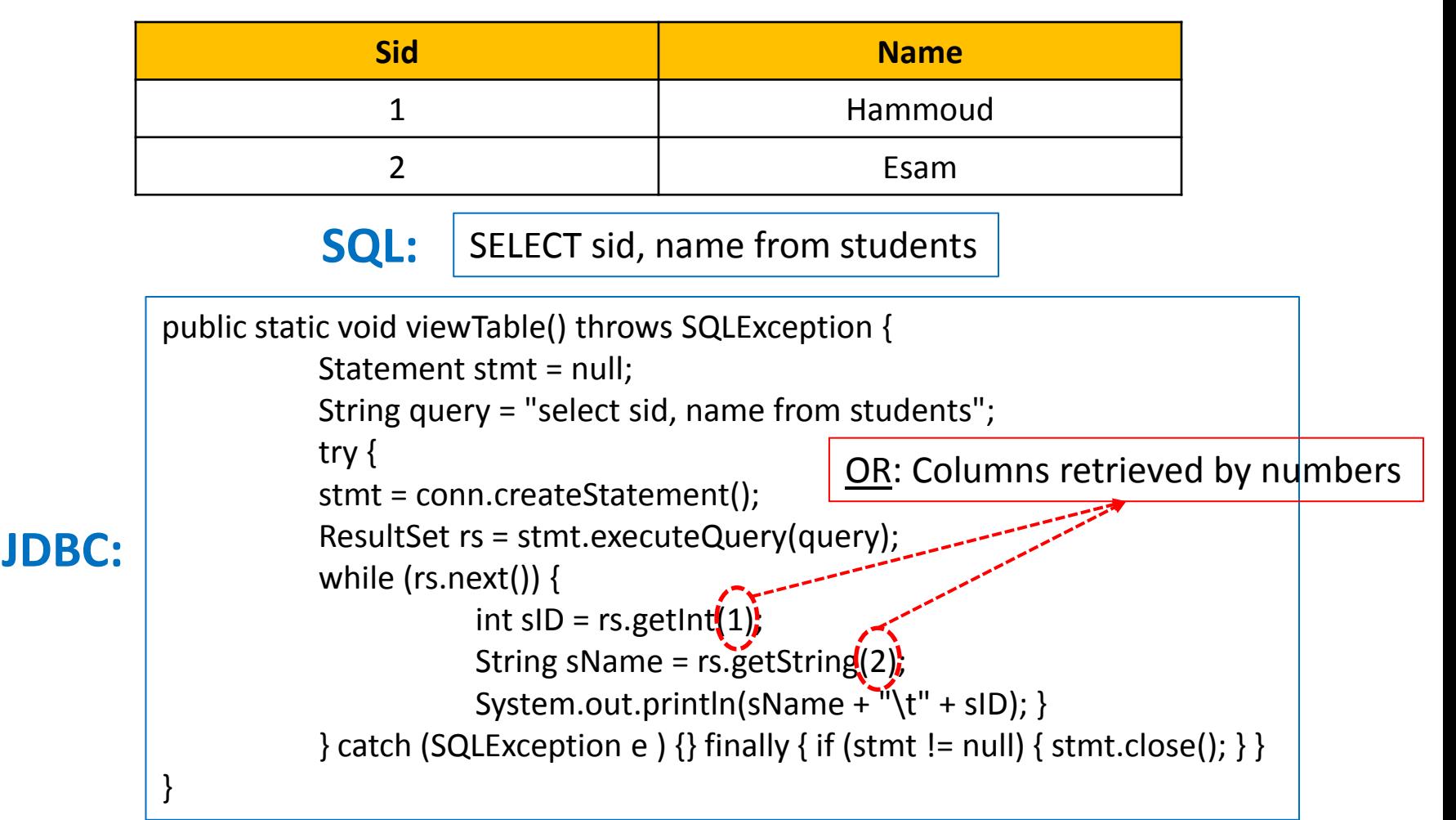

## Cursor Methods

- Methods available to move the cursor of a result set:
	- $\blacksquare$  next()
	- previous()
	- $\blacksquare$  first()
	- $\blacksquare$  Last()
	- beforeFirst()
	- afterLast()
	- **P** relative(int rows)
	- absolute(int row)

By default, you can call only next()! More on this shortly…

## Updating Tables

- By default, ResultSet objects cannot be updated, and their cursors can only be moved forward
- ResultSet objects can be though defined to be *scrollable* (the cursor can move backwards or move to an absolute position) and *updatable*

```
public void modifyStudents() throws SQLException { 
           Statement stmt = null; 
           try { 
            \frac{1}{2} stmt = con.createStatement(); \frac{1}{2}stmt = con.createStatement(ResultSet.TYPE_SCROLL_SENSITIVE, 
                                              ResultSet.CONCUR_UPDATABLE); j
           ResultSet uprs = stmt.executeQuery( "SELECT * FROM students"); 
           while (uprs.next()) { 
                       String old n = uprs.getString("name");
                       uprs.updateString( "name", "Mohammad" + old_n); 
                       uprs.updateRow(); } 
           } catch (SQLException e ) {} finally { if (stmt != null) { stmt.close(); } }
}
```
### Result Set Types

- **TYPE\_FORWARD\_ONLY (the default)** 
	- The result set is not scrollable
- **TYPE\_SCROLL\_INSENSITIVE** 
	- The result set is scrollable
	- The result set is insensitive to changes made to the underlying data source while it is open
- **TYPE\_SCROLL\_SENSITIVE** 
	- The result set is scrollable
	- The result set is sensitive to changes made to the underlying data source while it is open

#### Result Set Concurrency

- The concurrency of a ResultSet object determines what level of update functionality is supported
- Concurrency levels:
	- **CONCUR\_READ\_ONLY (the default)** 
		- The result set cannot be updated
	- **CONCUR UPDATABLE** 
		- The result set can be updated

#### Prepared Statements

- JDBC allows using a PreparedStatement object for sending SQL statements to a database
- This way, the same statement can be used with different values many times

… String sql = "INSERT into students values $(?$ , ?) PreparedStatement ps = conn.prepareStatement(sql); ps.clearParameters(); ps.setInt(1, 111); ps.setString(2, "Hammoud"); int numRows1 = ps.executeUpdate();  $ps.setInt(1, 222);$ ps.setString(2, "Esam"); int numRows2 = ps.executeUpdate(); … 1 **1** recitations! 2

More about JDBC in the

## **Outline**

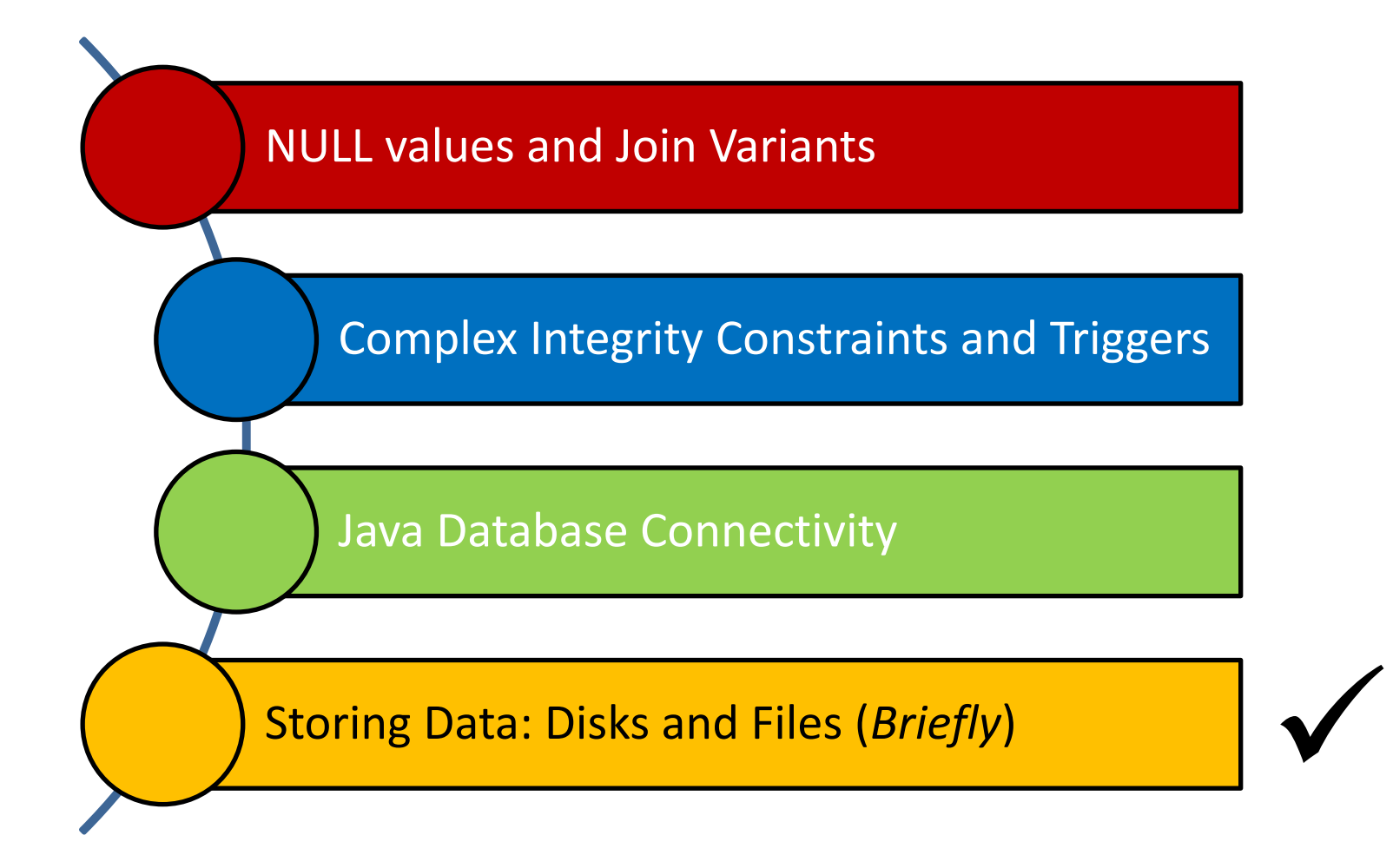

دارن*ی حے میلون فی ق* **Carnegie Mellon University Qatar** 

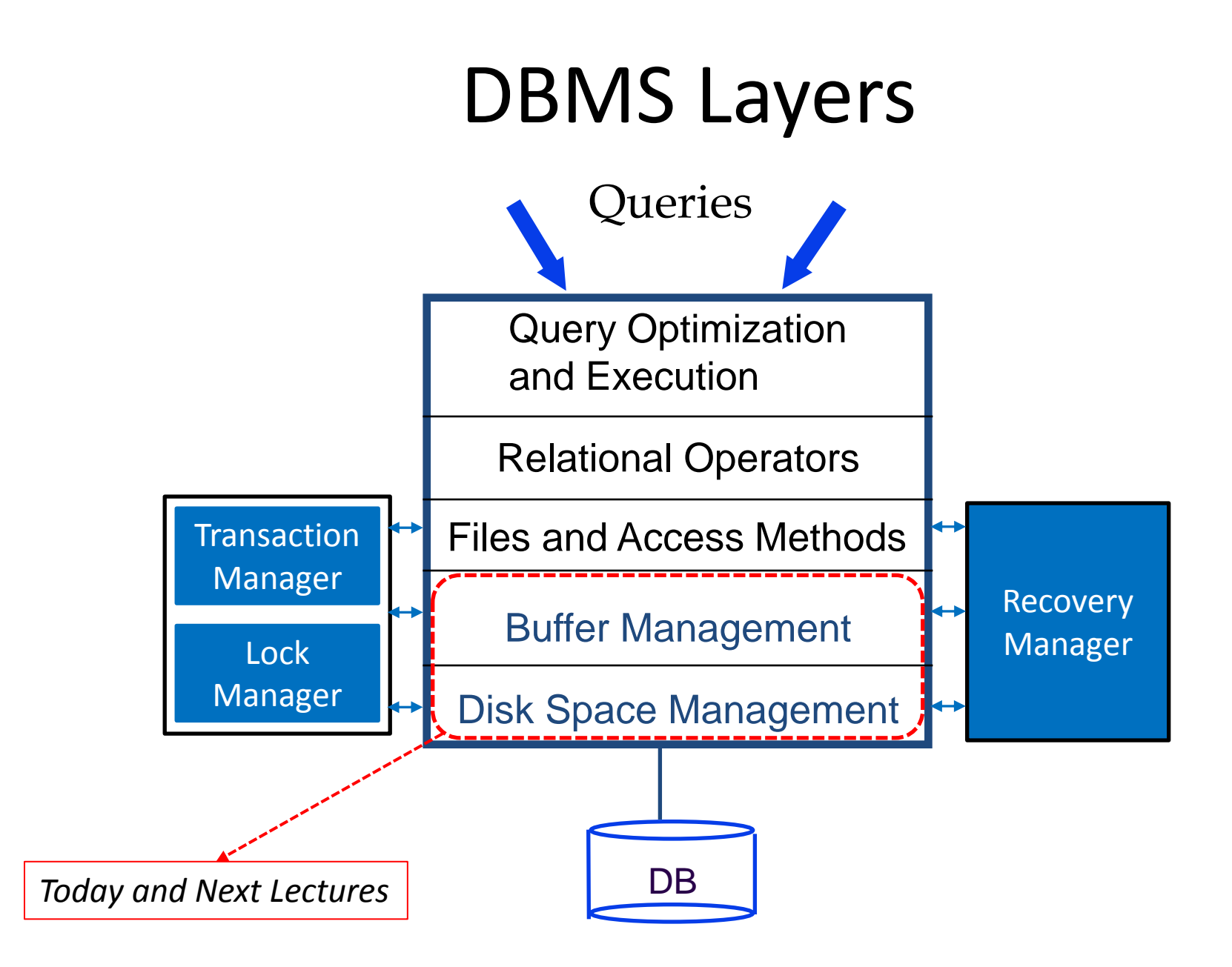

## The Memory Hierarchy

**Storage devices play an important role in database systems** 

Disk

■ How systems arrange storage? **2-3 GHZ** P P Less expensive, but slower! Less expensive, but slower! More expensive, but faster! More expensive, but faster! **16KB-64KB** L1-I L1-D L1-I L1-D **2-4 Cycles 512KB-8MB** L2 Cache **6-15 Cycles 4MB-32MB** L3 Cache **30-50 Cycles 1GB-8GB** Main Memory **600+ Cycles**

**160GB- 4TB 1000s of times slower**

#### Where to Store Data?

- Where does DBMS store information?
	- DBMSs store large amount of data (e.g., Big Data!)
	- Buying enough memory to store all data is prohibitively expensive (let alone that memories are *volatile*)
	- Thus, databases are usually stored on disks (or tapes for backups)

## But, What Will Do With Memory?

- Data must be brought to memory to be processed!
	- READ: transfer data from disk to main memory (RAM) WRITE: transfer data from RAM to disk **I/O Time**
	- I/O time dominates the time taken for database operations!
	- To minimize I/O time, it is necessary to store and locate data strategically

## Magnetic Disks

- Data is stored in disk blocks
- Blocks are arranged in concentric rings called tracks
- **The arm assembly is moved in** or out to position a head on a desired track
- $\blacksquare$  Each track is divided into arcs called sectors (whose size is fixed)
- **The block size is a multiple of** sector size
- $\blacksquare$  The set of all tracks with the same diameter is called cylinder

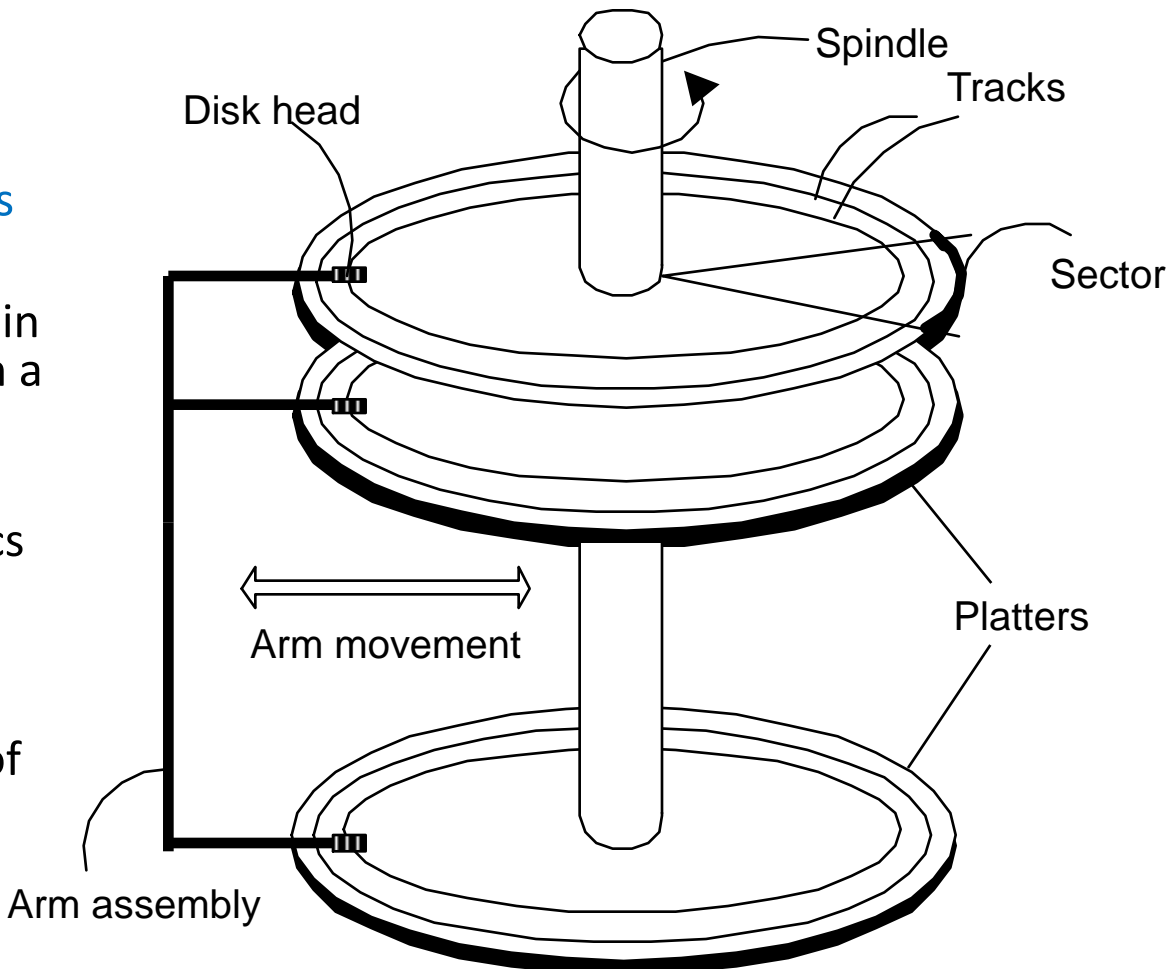

## Accessing a Disk Block

- What is I/O time?
	- The time to move the disk heads to the track on which a desired block is located
	- The waiting time for the desired block to rotate under the disk head
	- The time to actually read or write the data in the block once the head is positioned

### Accessing a Disk Block

■ What is I/O time?

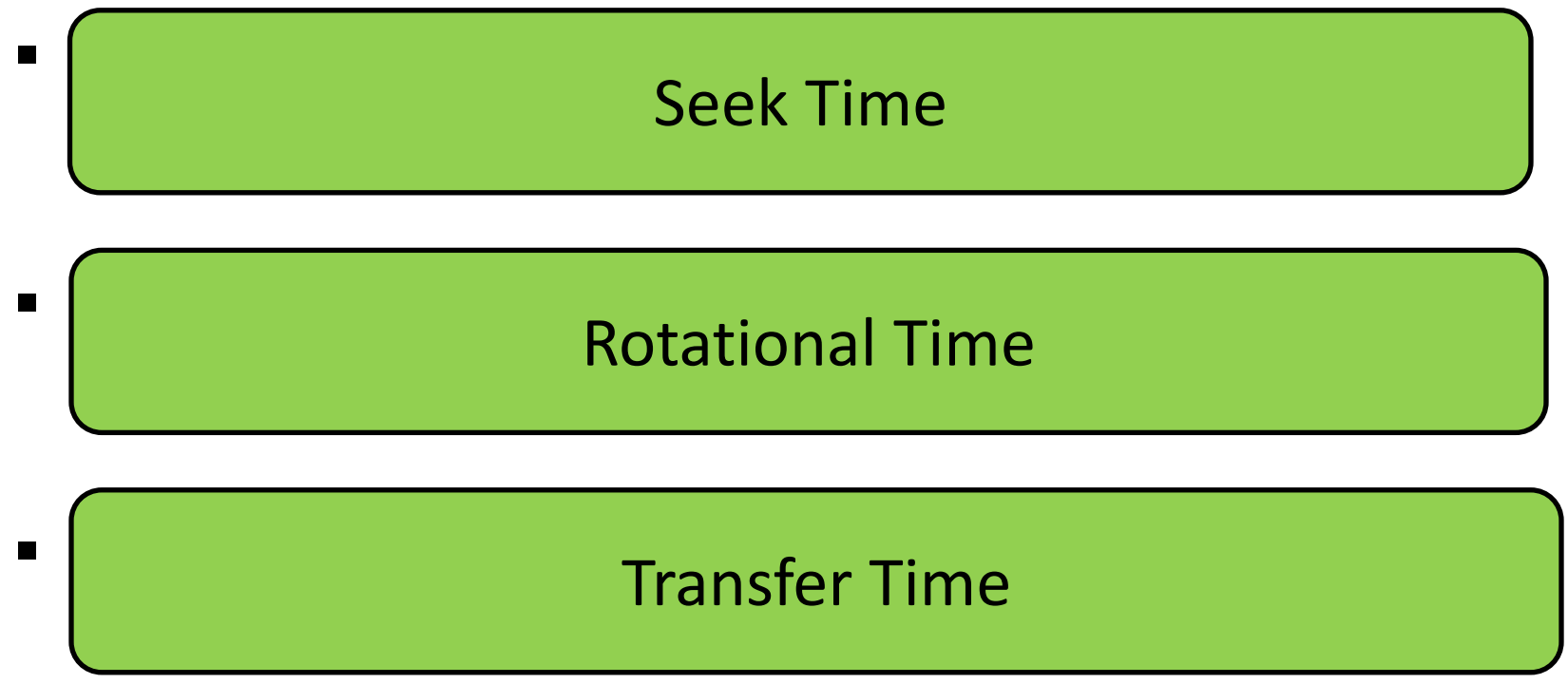

 $\blacksquare$  I/O time = seek time + rotational time + transfer time

### Implications on DBMSs

- Seek time and rotational delay dominate!
- Key to lower I/O cost: reduce seek/rotation delays!
- How to minimize seek and rotational delays?
	- Blocks on same track, followed by
	- Blocks on same cylinder, followed by
	- Blocks on adjacent cylinder
	- Hence, *sequential* arrangement of blocks in a file is a big win!

Who can take care of that?

## Storing Data: Concluding Remarks

- Disks provide cheap, non-volatile storage for DBMSs
- However, data must be in memory for the DBMS to operate on it
- I/O time dominates!
- The cost depends on the locations of pages on disk
- If it is important to arrange data sequentially to minimize *seek* and *rotation* delays

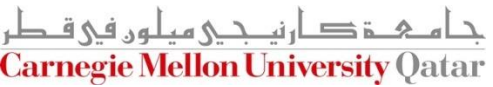

#### Next Class

# Quiz I & Storing Data: Disks and Files (*Cont'd*)

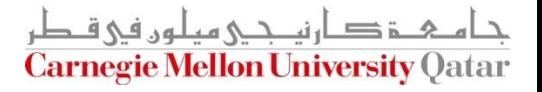